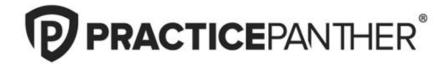

Online Live Stream

# Strategies to Scale Your Firm with Automation

# **Speakers**

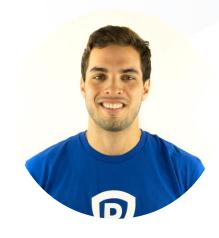

Chris Jarvis
Senior Account Executive
PracticePanther

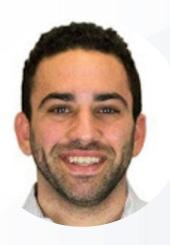

Sam Alkoubey
Head of Sales
PracticePanther

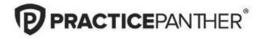

### **PracticePanther**

All-in-one legal practice management software

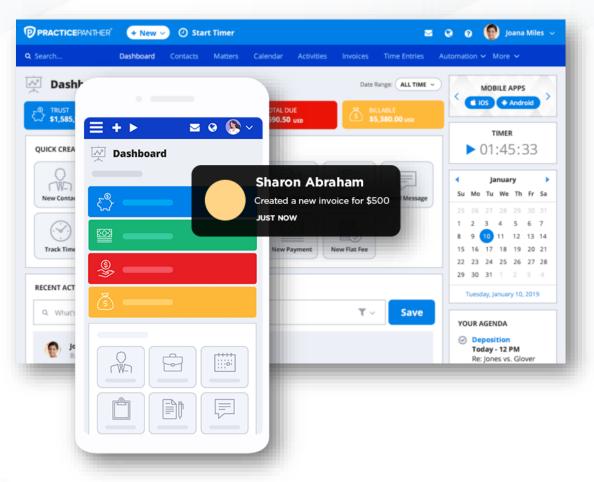

#### **Automate workflows**

Set conditional tasks, reminders, and custom tags.

#### Seamless case management

Link your contacts, matters, and invoices.

#### **Built-in compliant payments**

100% compliant with IOLTA, ABA, and all 50 state bar guidelines.

#### Secure, built-in eSignature

Easily send multiple documents for signing at a time. Send and view signed copies of documents from PracticePanther.

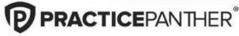

# Today's discussion

- Importance of clean intake
- Using templates to speed internal processes
- The power of automated workflows
- Scaling through batch operations
- Tips to stay organized

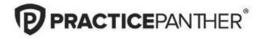

Streamline intake proces for clarity

#### Fast & seamless intake process

Go paperless and invite clients to fill out intake forms on your website or via an iPad in the office. No more shuffling paperwork.

#### **Customize the look & feel**

Build unlimited intake forms that reflect your firm.

#### From Lead to Referral

Intake forms can be multi-functional for different stages in a case.

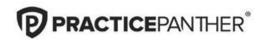

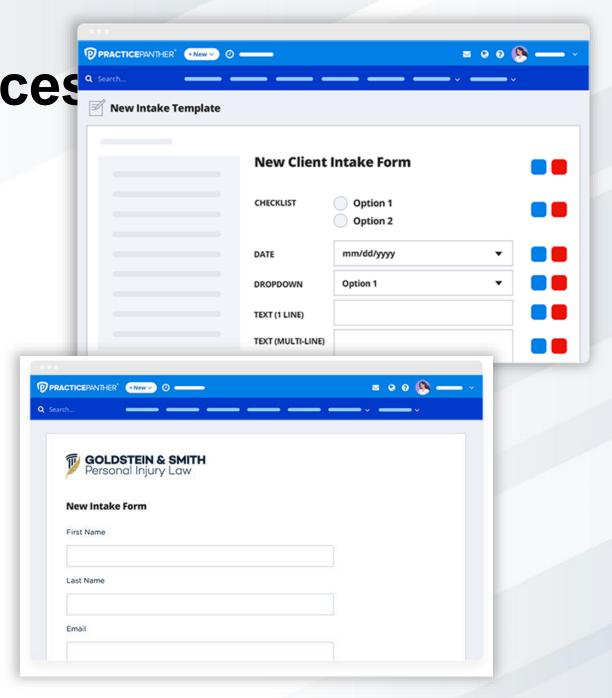

# Utilize custom document templates

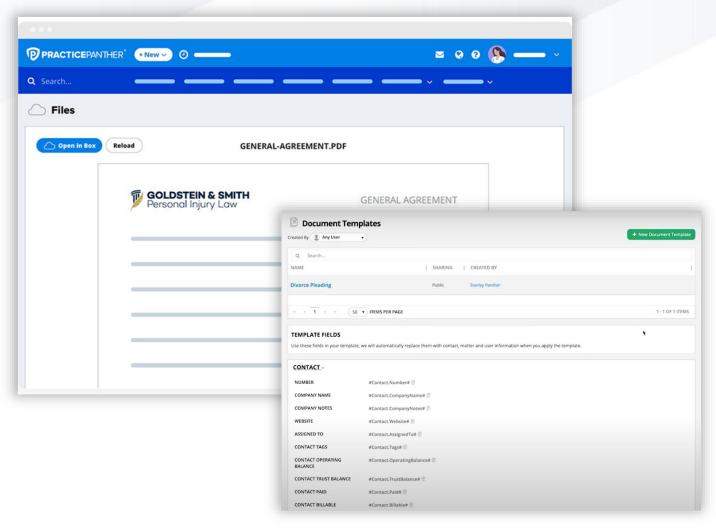

- Create and customize templates for demand letters, wills, fee agreements, and any type of document you need to generate repeatedly — then use it again and again.
- Our white-label templates let you send professional documents with your logo, not ours.

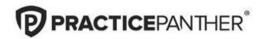

# Set tasks on autopilot with custom workflows

- Automate repeat steps and create a flow of tasks that need to happen each time.
- Reduce errors, align with colleagues, and always be a step ahead with our customizable workflows.

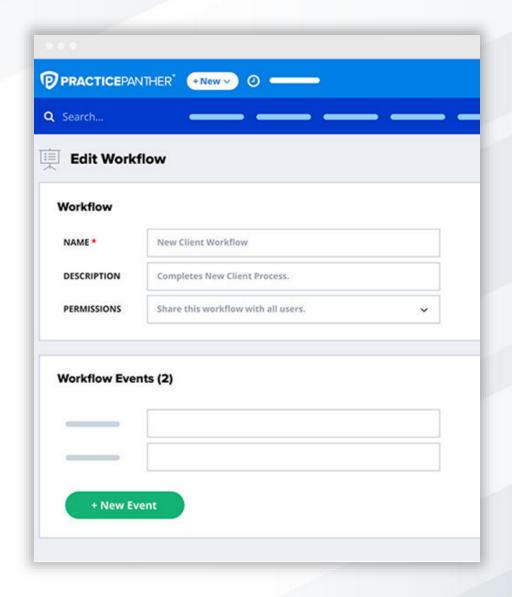

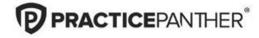

## How to track time to save you time

- Studies show lawyers that enter time monthly lose 55%-70% of their time\*
- Ditch the sticky notes- track time as it happens with built-in timers
- Review your account on Friday's and you can find 1-2 hours a week on average that would've fallen through.
- Utilizing batch time entry means approving 10 timesheets in the time it would take to input one.

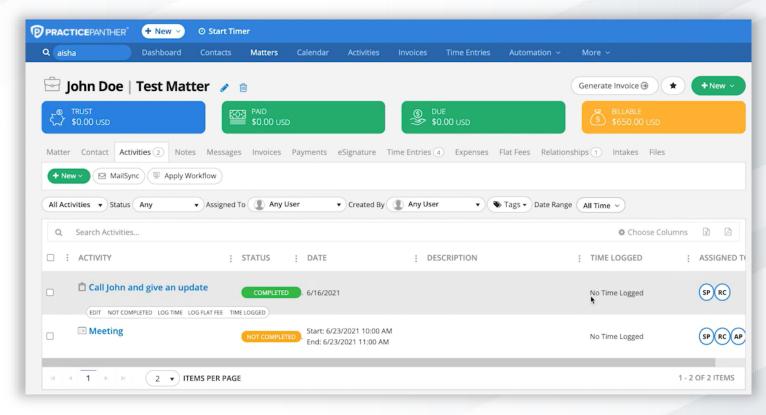

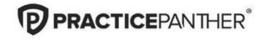

## **Expenses made easy**

- Stay on top of expenses daily
- Record hard and soft costs
- Pay out expenses from Trust accounts
- All transactions show up on invoices which can be generated with one click
- Run reports on expenses by category or matter

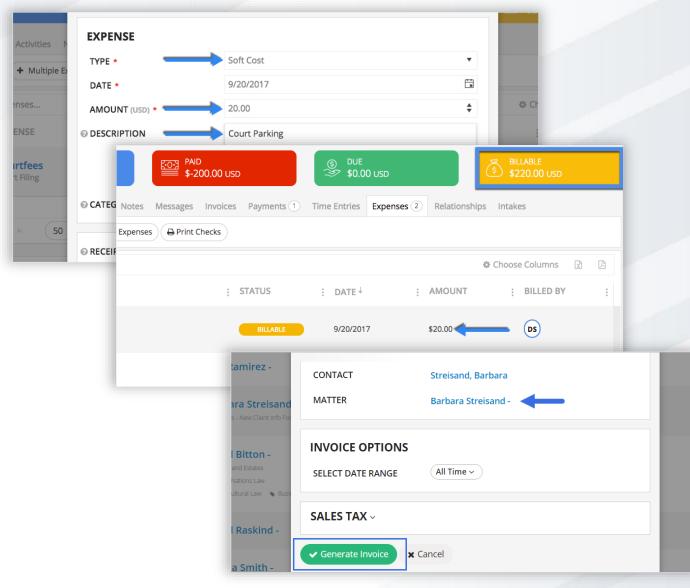

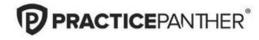

#### What about flat fees?

- Flat fee billing is vital to many law firms
- Just as simple as logging expenses
- Enter single or multiple flat fees at once
- Generate flat fee reports by contact, matter, user, status, or even flat fees over time

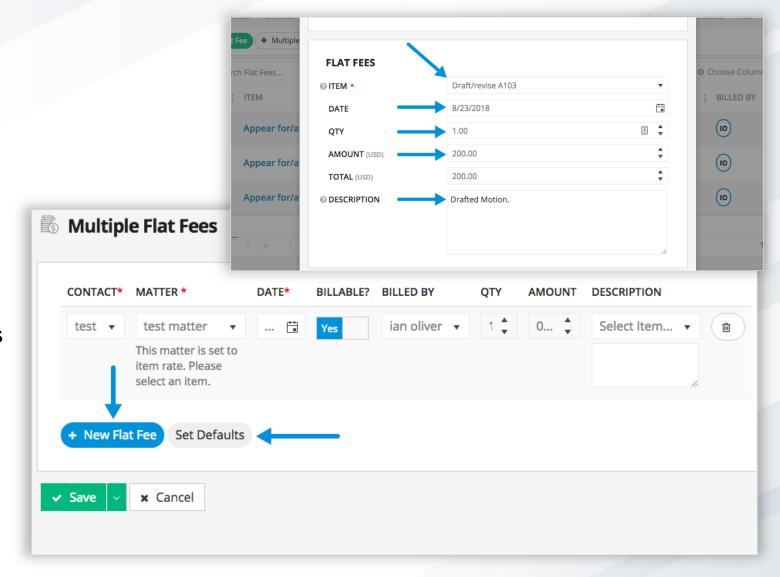

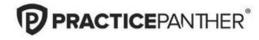

## Create batch Invoices to save time

- Save hours monthly by batch invoicing (Recommended)
  - Avoid having to create each invoice separately
- New Invoice → Multiple Invoices
- Select all matters or hand pick specific matters by case type using the "Tags" filter
- Can even add interest or invoice non-billable matters
- Simplify client payment by grouping multiple matters into one invoice per client
  - Client pays once instead of once per matter!

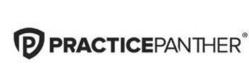

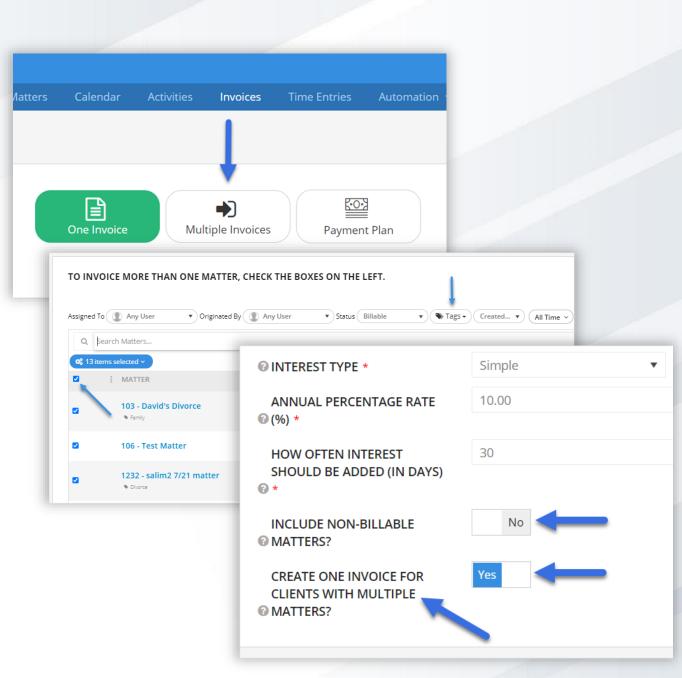

# Batch email your invoices quickly

- Hours can be saved batch sending invoices (Recommended)
- Once the bills are generated, it's time to finalize and send!
- If your firm utilizes the invoice approval process, simply filter to status "Approved" when it comes time to send
- Select all invoices using the header check-box
- Click "Send"
  - All invoices are sent to primary contact within company contacts

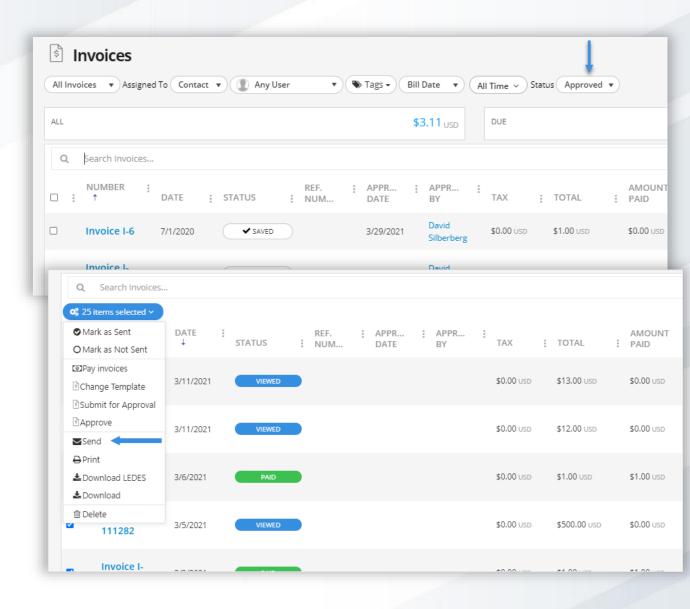

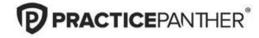

# Organize with Reports & Tags

- Set tags on Contacts, Matters, or Activities to explore which practice areas are the busiest.
- Ability to answer questions on the fly.
- Establish tags for different locations, courthouses, or jurisdictions for custom insight.

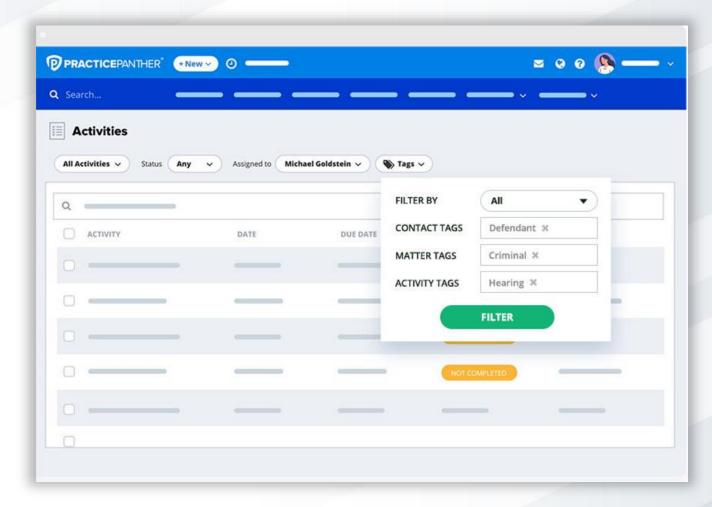

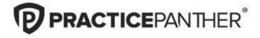

# Stay on top of everything

- Receive daily agenda emails in the morning and get notifications for different tasks & events related to the case.
- Keep a pulse on what's been completed and what hasn't so you never drop the ball with your task dashboard.

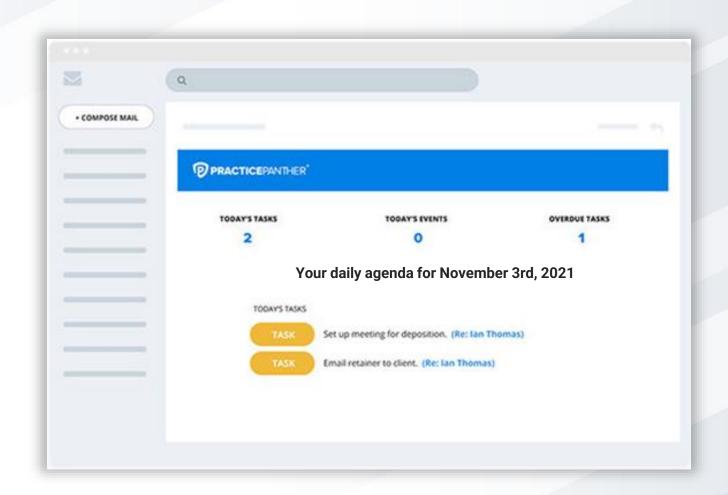

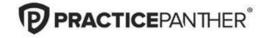

# Set reminders to stay on task

- Set reminders where it makes most sense for you and stay in sync with your team.
- Automate your workflows and set timed rules for your tasks.

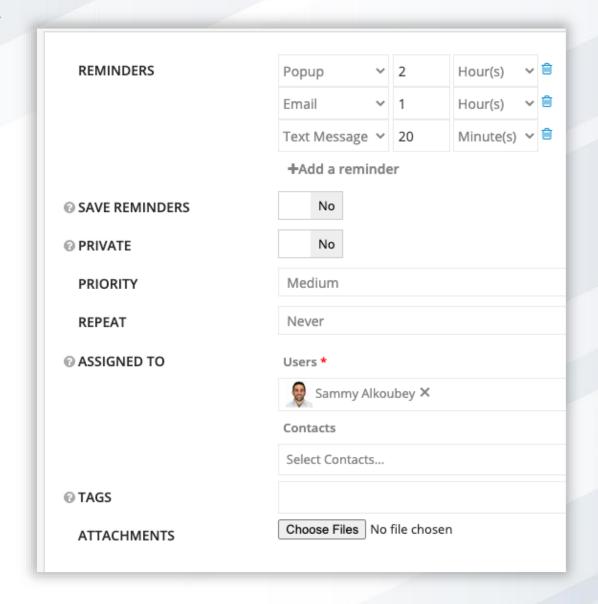

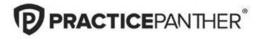

Q&A

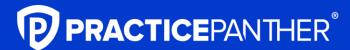

PracticePanther.com/demo

**ALA member exclusive:** 

Receive 10% off your first year on our annual Business Plan